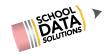

#### **Summer 2021**

High School & Beyond

Data Admin

SchoolData.net

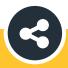

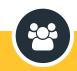

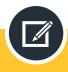

SHARE

**COLLABORATE** 

**LEARN** 

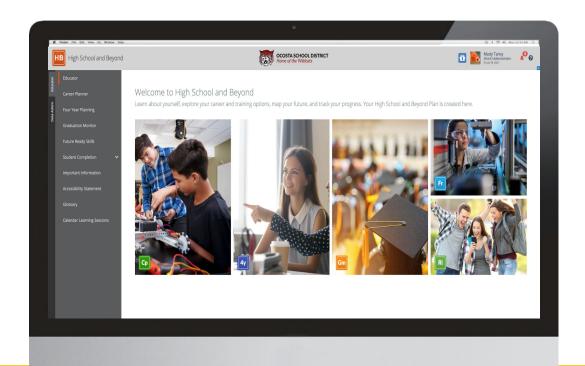

## **Course Registration and Resources**

- Course Registration
  - Register for additional courses
  - Registered courses display as Enrolled
- Course Resources
  - Locate presentation by clicking the course details pdf
- Links listed under Course
   Materials

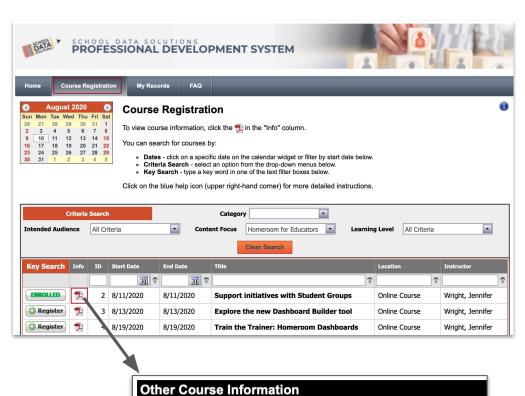

Course Materials

Student Group ProDev 8-11-2020.pdf

## My Courses

- View Course Details pdf
- Email Questions
- Complete Course Evaluation
  - We appreciate your feedback!
  - Available for 10 days
- Cancel Registration

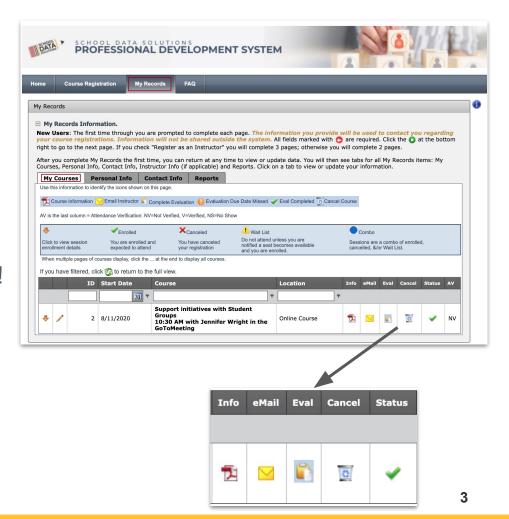

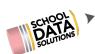

## **Clock Hour Transcripts**

- Print Clock Hour Transcript from ProDev portal
  - My Records Reports
- Transcript available 2 weeks after course
- Contact <u>support@schooldata.net</u>
   with questions

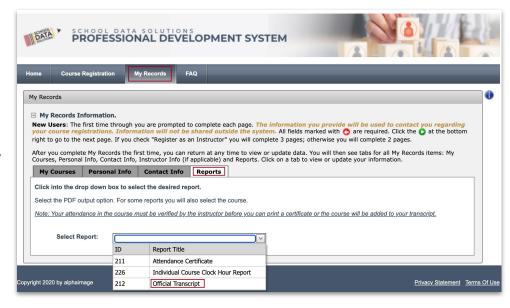

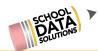

# GoToMeeting - How to ask questions

#### We will start in a few minutes..

- In the GoToMeeting Toolbar, top right
- Click the chat bubble
- Type question
- Click send

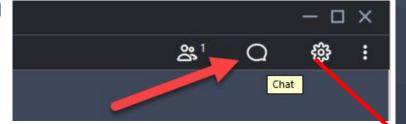

At the bottom of the shared screen are tools to mute and turn off/on your camera.

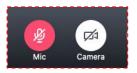

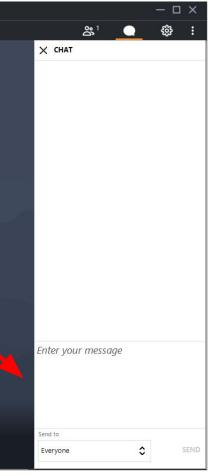

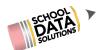

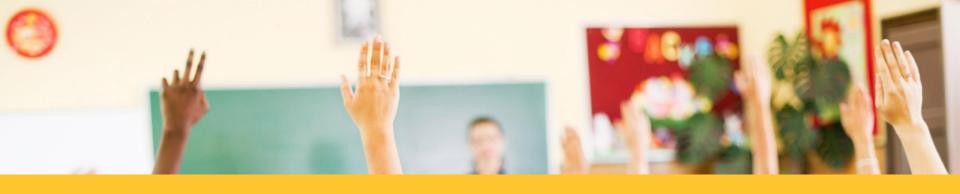

# Agenda

- High School & Beyond Data Admin
- Four Year Plans Data Admin
- Graduation Monitor Data Admin
- Questions

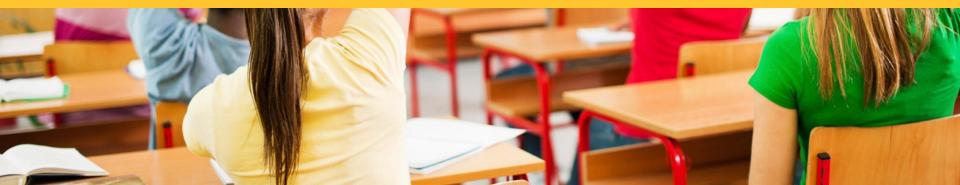

#### Setting up Student's High School & Beyond Task Page

- How to add and edit Tasks,
   Self-Assessments, Surveys,
   Links
- Copying activities to multiple
   Graduation Years
- Calendar Learning Sessions

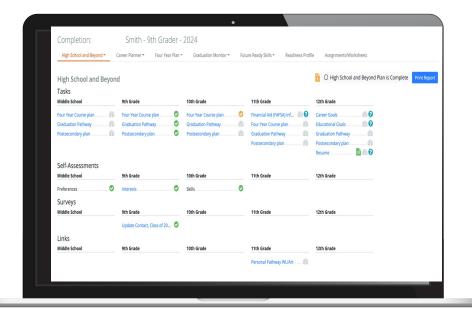

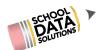

# Students High School & Beyond Task Page

Completion: Smith - 9th Grader - 2024 High School and Beyond ▼ Career Planner Future Ready Skills ~ Readiness Profile Assignments/Worksheets Four Year Plan -Graduation Monitor -O High School and Beyond Plan is Complete Print Report High School and Beyond Tasks Middle School 9th Grade 10th Grade 11th Grade 12th Grade Financial Aid (FAFSA) Inf... Four Year Course plan ...... Four Year Course plan Four Year Course plan Career Goals Graduation Pathway Graduation Pathway Four Year Course plan Educational Goals Graduation Pathway Postsecondary plan ..... Postsecondary plan. Postsecondary plan ..... Graduation Pathway Graduation Pathway Postsecondary plan ... Postsecondary plan Resume Self-Assessments Middle School 9th Grade 10th Grade 11th Grade 12th Grade Preferences Skills Interests Surveys Middle School 9th Grade 10th Grade 11th Grade 12th Grade Update Contact, Class of 20... Links Middle School 9th Grade 10th Grade 11th Grade 12th Grade Personal Pathway WL/Art ......

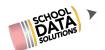

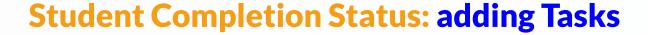

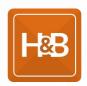

- Graduation Year Students with this
   Graduation Requirement Base Year will have this on their Completion page.
- **Grade Level** If 6th 8th is selected, it will display under Middle School. 9th-12th will display under the respective grade.
- Internal Task Actions for each of these can be different for a Student and Educator, dependant on the need.
- Instructions a "?" with display next to the task if filled in; click to see the instructions.

|             | Instructions                                                                                           |
|-------------|----------------------------------------------------------------------------------------------------|
| 11th Grade  | Begin filling in your resume as much as you can. In 12th grade you fill finalize one for submission to |
| Budgeting w | meet your HSb Plan requirement                                                                         |

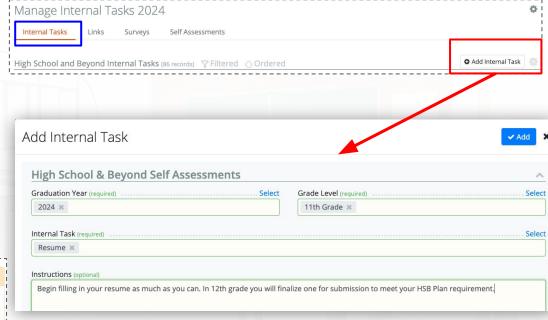

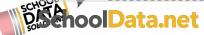

### **Student Completion Status: adding Links**

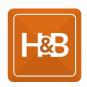

- Graduation Year Students with this Graduation Requirement Base Year will have this on their Completion page.
- Grade Level If 6th 8th is selected, it will display under Middle School. 9th-12th will display under the respective grade.
- Task Link this would be the URL that the Student or Educator would be directed to when clicked.
- Task Label text entered will display on the completion page.

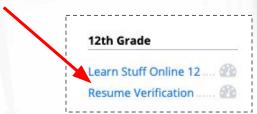

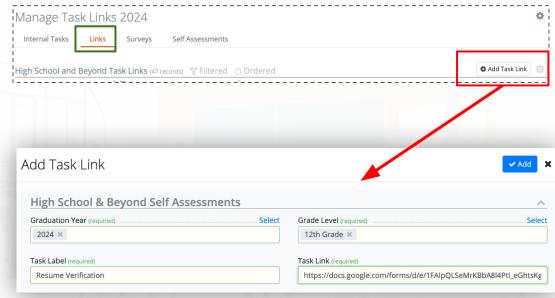

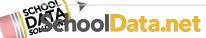

### **Student Completion Status: adding Surveys**

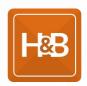

- Graduation Year Students with this Graduation Requirement Base Year will have this on their Completion page.
- **Grade Level** If 6th 8th is selected, it will display under Middle School. 9th-12th will display under the respective grade.
- Custom Survey\* these are created with the help of SchoolData.net and added in Career Planner to be listed here. All districts should have the Financial Aid Reflection Survey.

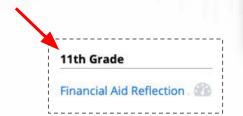

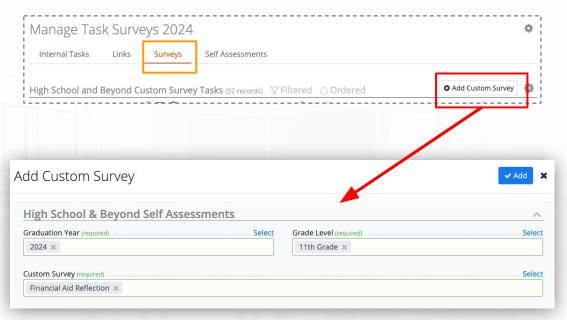

\*See the Career Planner slides for more on Custom Surveys.

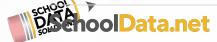

## **Student Completion Status: adding Self Assessments**

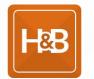

- Graduation Year Students with this Graduation Requirement Base Year will have this on their Completion page.
- **Grade Level** If 6th 8th is selected, it will display under Middle School. 9th-12th will display under the respective grade.
- Self Assessment these are standard across all districts from the Learn About Myself area of Career Planner application. At this time Interests, Preferences, and Skills are the only ones present.

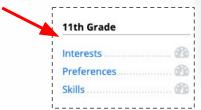

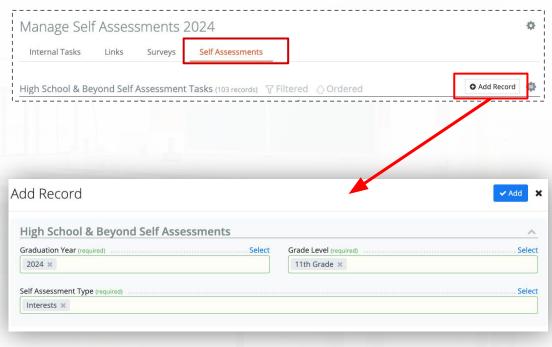

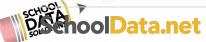

## **Student Completion Status: Copy tasks/page Setup**

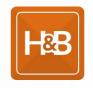

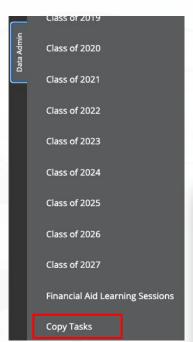

Once one Graduation Requirement Base Year layout is setup, the user can copy over all tasks (Tasks, Self Assessments, Surveys, Links).

#### This tool is helpful for two reasons:

- 1. brand new set up is easier
- 2. when there is a new graduation requirement base year

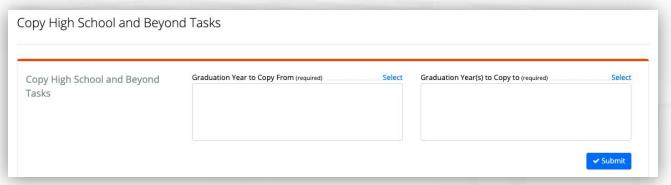

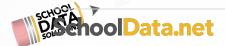

## **Calendar Learning Sessions**

#### Calendar Learning Sessions

#### August 2021 today Sun Tue Wed Thu Fri Mon Sat 10 11 12 13 **5p** Career Day Event 15 16 17 18 19 20 23 22 24 25 26 27 28 1p Financial Information Day 29 30 31 6:15p Open Mic Night

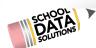

### **Financial Aid Learning Session Additions**

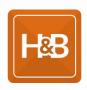

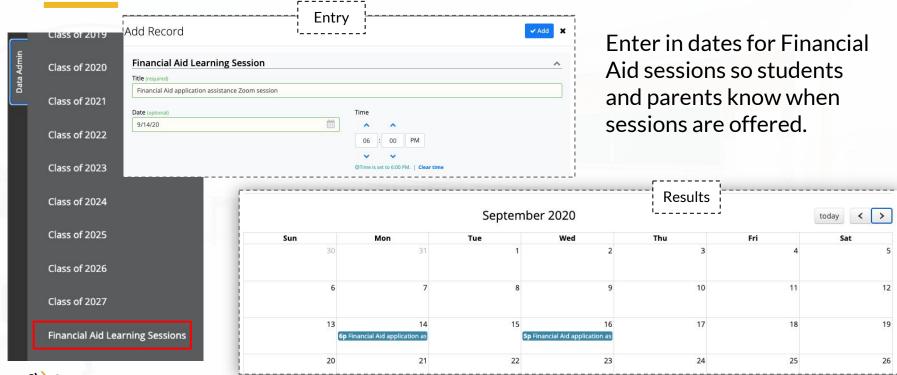

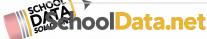

#### **Four Year Plans Data Admin**

- Editing/Adding Four Year Plan Courses
- Four Year Plan Templates
- Post Secondary Plan options
- Content Blocks
- All Year Course Groups

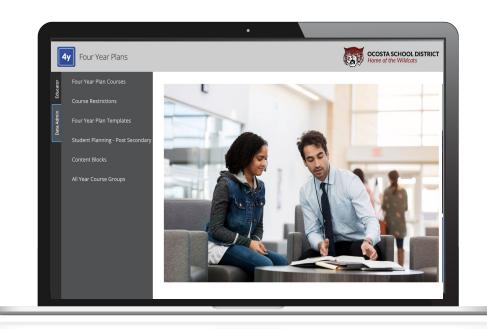

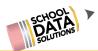

## **Four Year Plan Courses**

#### All Courses

Get started by selecting courses for achievement and interest to accomplish your career path(s)

|           |             |             |                               | ₹ Ф                          |                                 | 7 0                         |                |
|-----------|-------------|-------------|-------------------------------|------------------------------|---------------------------------|-----------------------------|----------------|
| s Favorit | Course Code | Requirement | Course Description            | Career Path(s)               | Course Narrative                | School                      | Grade Level(s) |
|           | _*_         |             | _*_                           |                              | _*_                             |                             |                |
| 7         | ARB200      |             | ARABIC 2 COMPETENCY - Arab    |                              | Arabic II courses build upon sk | West Valley High School     | 11             |
| 7         | ARB300      | WL          | ARABIC 3 COMPETENCY - Arab    |                              | Arabic III courses prepare stud | West Valley High School     | 11             |
| D D       | ARB400      | WL          | ARABIC 4 COMPETENCY - Arab    |                              | Arabic IV courses prepare stud  | West Valley High School     | 11             |
| $\supset$ | BUS204      |             | MARKETING 101 - Principles of |                              | Principles of Marketing course  | West Valley High School     | 9,10,11,12     |
| 7         | BUS205      |             | MARKETING 102 - Principles of |                              | Principles of Marketing course  | West Valley High School     | 10,11,12       |
| D D       | BUS206      |             | WEB DESIGN 101 - Web Page     | Arts, A/V Tech & Communicati | Web Page Design courses teac    | West Valley High School     | 9,10,11,12     |
| D D       | BUS207      |             | WEB DESIGN 102 - Web Page     | Arts, A/V Tech & Communicati | Web Page Design courses teac    | West Valley High School     | 9,10,11,12     |
| 2         | BUS209      |             | COMPUTER SCIENCE PRINCIPL     | Information Technology       | Computer Science Principles c   | West Valley High School     | 9,10,11,12     |
| 7         | BUS216      |             | SCHOOL STORE 101 - Entrepre   |                              | Entrepreneurship courses hel    | West Valley High School     | 9,10,11,12     |
| D D       | BUS217      |             | SCHOOL STORE 102 - Entrepre   |                              | Entrepreneurship courses hel    | West Valley High School     | 10,11,12       |
| D D       | BUS218      |             | MULTIMEDIA - Introduction to  |                              | Introduction to Communicatio    | West Valley High School     | 9,10,11,12     |
| D D       | BUS218      |             | MULTIMEDIA 101 - Introductio  |                              | Introduction to Communicatio    | West Valley Hs Freshman Cam | 9              |
| $\supset$ | BUS219      |             | MULTIMEDIA 102 - Introductio  |                              | Introduction to Communicatio    | West Valley Hs Freshman Cam | 9              |

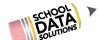

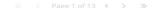

#### **How to View Four Year Plan Courses**

To View Four Year Plan Courses, go to:

- 1. Four Year Plan Application
- 2. Select Data Admin Role
- 3. Select Four Year Plan Courses

Here you can see all of the Active and Inactive courses in the district. (Active Course means available to students to select from. Inactive means it is hidden from the students.)

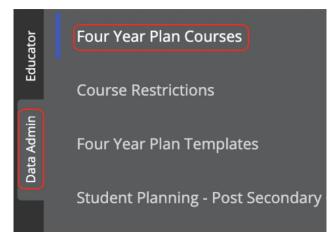

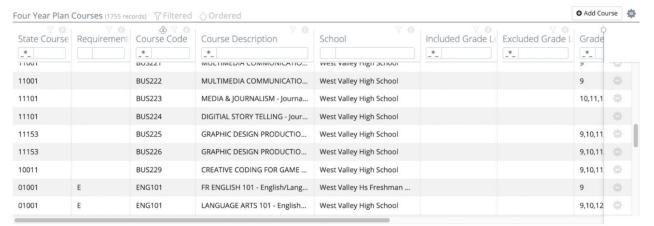

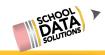

#### **How to View All Active/Inactive Courses**

By default the system will display all active courses. To view inactive courses, go to the "Is Active Column"

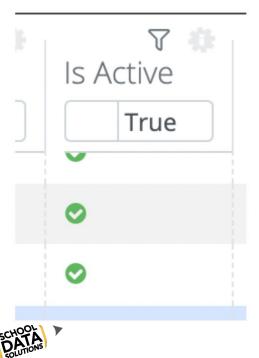

Click on the filter icon to then select both Yes/True and No/False

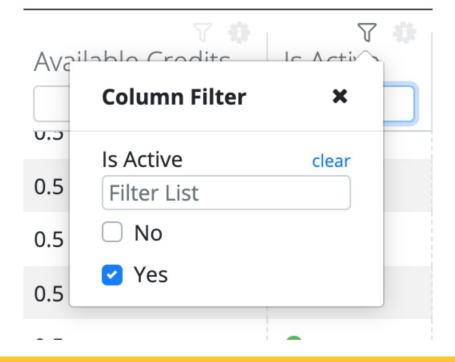

#### How to Edit a Four Year Plan Course

To edit a Four Year Plan course, click on the gear icon to the very right of the row of your desired course.

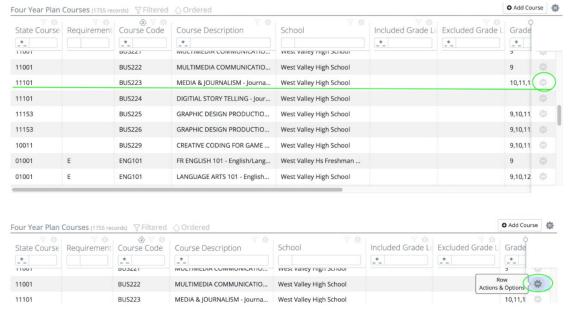

The option to Edit or Delete said course is displayed. (We strongly suggest to not delete courses, but to inactivate them instead.)

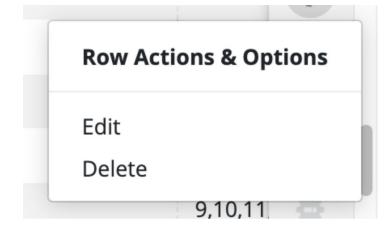

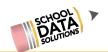

# **Continue Editing Four Year Plan Courses**

You are able to make adjustments such as changing the State Course Code, adding a Narrative, changing the credit amounts, etc. When finished making changes, click the "Update" button in the top right corner.

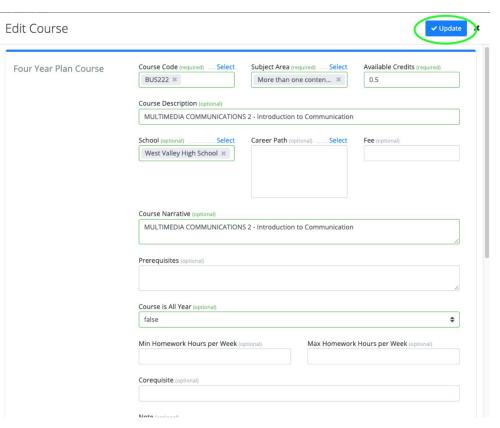

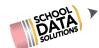

#### How to Add a Four Year Plan Course

To add a course, go to the top right and select **Add Course**.

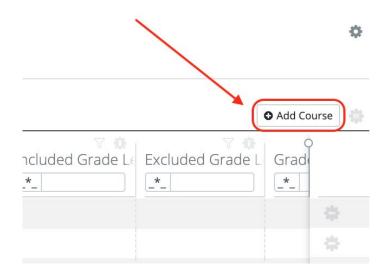

Add/fill in all the required fields in the pop up window. Once that has been completed, select **Save/Update**.

| Course Description (optional) |                                                       |                                                       |
|-------------------------------|-------------------------------------------------------|-------------------------------------------------------|
|                               |                                                       |                                                       |
| School (optional)Select       | Career Path (optional) Select                         | Fee (optional)                                        |
| Course Narrative (optional)   |                                                       |                                                       |
| Prorequisites (optional)      |                                                       |                                                       |
| Telequisites (opinionis)      |                                                       |                                                       |
| Course is All Year (optional) |                                                       | •                                                     |
|                               | Course Narrative (optional)  Prerequisites (optional) | Course Narrative (optional)  Prerequisites (optional) |

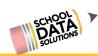

## **Four Year Plan Templates**

#### FOUR YEAR PLAN TEMPLATE TESTER

West Valley High School Graduating Class of 2020

|     | 316                                                                                                    | ade - 2016/17 West Valley Hs Freshman Campus ▼                                                                                         |                    |                                                 | View Mode Click to Edit                                             |
|-----|----------------------------------------------------------------------------------------------------|----------------------------------------------------------------------------------------------------|--------------------|-------------------------------------------------|---------------------------------------------------------------------|
| Se  | eme                                                                                                    | ester 1 of 2 Needed                                                                                                    | Sen                | nester 2 of 2                                   | Neede                                                               |
|     | 0                                                                                                    | WORLD LANGUAGE AP/IB, WL                                                                                                    | 0                  | WORLD LANGUAGE                                  | W                                                                   |
|     | 0                                                                                                    | ENGLISH/LANGUAGE ARTS E                                                                                                    | 0                  | ENGLISH/LANGUAGE ARTS                           |                                                                     |
|     | 0                                                                                                    | GEOM A 202 - Geometry                                                                                                    | 0                  | MATH                                            | M, M1, M2, N                                                        |
| . 3 | 0                                                                                                    | BIOLOGY 101 - Biology                                                                                                    | 0                  | SCIENCE                                         | S,                                                                  |
|     | 0                                                                                                    | SOCIAL STUDIES US, WH, CV, SSE                                                                                                    | 0                  | SOCIAL STUDIES                                  | US, WH, CV, S                                                       |
|     | 0                                                                                                    | HEALTH & FITNESS H, F                                                                                                    | 0                  | HEALTH & FITNESS                                | н                                                                   |
|     | 0                                                                                                    | WORLD LANGUAGE WL                                                                                                    | 0                  | WORLD LANGUAGE                                  |                                                                     |
|     |                                                                                                    |                                                                                                    |                    |                                                 |                                                                     |
|     | $\odot$                                                                                                    | ENGLISH/LANGUAGE ARTS                                                                                                    | 0                  | ENGLISH/LANGUAGE ARTS                           |                                                                     |
|     | 0                                                                                                    | ENGLISH/LANGUAGE ARTS E MATH M, M1, M2, M3                                                                                             | 0                  | ENGLISH/LANGUAGE ARTS MATH                      | M, M1, M2, I                                                        |
|     |                                                                                                    |                                                                                                    | 0                  |                                                 |                                                                     |
|     | 0                                                                                                    | <b>MATH</b> M, M1, M2, M3                                                                                                    | 0                  | матн                                            | S,                                                                  |
|     | <ul><li>Ø</li><li>Ø</li></ul>                                                                                                    | MATH M, M1, M2, M3 SCIENCE S, SL                                                                                                    | 0 0                | MATH                                            | S,<br>US, WH, CV, S                                                 |
|     | <ul><li>Ø</li><li>Ø</li><li>Ø</li></ul>                                                                                                    | MATH M, M1, M2, M3 SCIENCE S, SL SOCIAL STUDIES US, WH, CV, SSE                                                                        | 0 0                | MATH SCIENCE SOCIAL STUDIES                     | S,<br>US, WH, CV, S                                                 |
|     | 0 0 0                                                                                                    | MATH M, M1, M2, M3 SCIENCE S, SL SOCIAL STUDIES US, WH, CV, SSE                                                                        | 0 0                | MATH SCIENCE SOCIAL STUDIES                     | M, M1, M2, N<br>S,<br>US, WH, CV, S<br>H<br>View Mode Click to Edit |
| th  | <ul><li>∅</li><li>∅</li><li>∅</li><li>∅</li><li></li><li>&lt;</li></ul> | MATH M, M1, M2, M3 SCIENCE S, SL SOCIAL STUDIES US, WH, CV, SSE HEALTH & FITNESS H, F                                                  | 0 0 0              | MATH SCIENCE SOCIAL STUDIES                     | S,<br>US, WH, CV, S<br>H<br>View Mode Click to Edit                 |
| th  | ⊘<br>⊘<br>⊘<br>G                                                                                                    | MATH  M, M1, M2, M3  SCIENCE  S, SL  SOCIAL STUDIES  US, WH, CV, SSE  HEALTH & FITNESS  H, F  rade - 2018/19 West Valley High School ▼ | ⊘<br>⊘<br>⊘<br>Sen | MATH  SCIENCE  SOCIAL STUDIES  HEALTH & FITNESS | S,<br>US, WH, CV, S<br>H                                            |

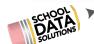

#### How to Create a Four Year Plan Template

We will create a new Template for each Graduating Year (we have the ability to duplicate Templates, so you need only to create one template and then copy it for the remaining Graduating Years.) You can also create as many Templates as you'd like.

To start, go to:

- 1. Four Year Planning Application
- 2. Select the **Data Admin Role**
- 3. Select Four Year Plan Templates
- 4. Select Create New Four Year Plan Template

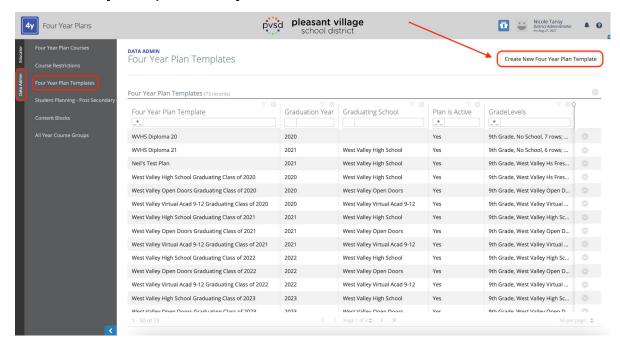

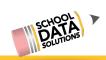

#### **Creating a New Plan Template**

Add important details to the new template such as: Name of the template (Ex: [Name of High School & Grad Year]), graduation year and the associated school.

**Note:** When creating a new template, we suggest leaving the template "inactive" until the template is complete. This is so students are not able to build their four year plans based on the template before it is finished.

| Details  Name (required)  Is Active                                              |        |
|----------------------------------------------------------------------------------|--------|
| Details Name (required)                                                          |        |
| Test Template                                                                    |        |
| Graduation Year (required)  Select  School (required)  West Valley High School * | Select |

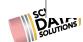

#### **Adding Grade Levels**

Grade levels will be created based on each school. To start, select: **Add Grade Level**.

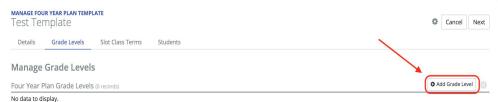

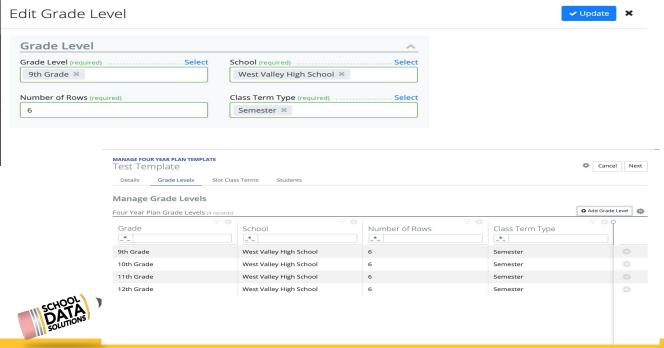

Grade Level: (Ex) 9

School: Same school selected earlier Number of Rows: Think of this as the number of periods or classes (Example: Semester based schools

generally have 6 rows.)

Class Term Type: Select your term type such as Semester, Trimester, etc.

Continue until all grade levels are added.

#### **Adding Slot Class Terms**

When making an edit/adding items (including adding grade levels), it is important to select the **Refresh** button seen on the right to view the most recent updates.

To start building/adding to the template select: Add Slot Class Term

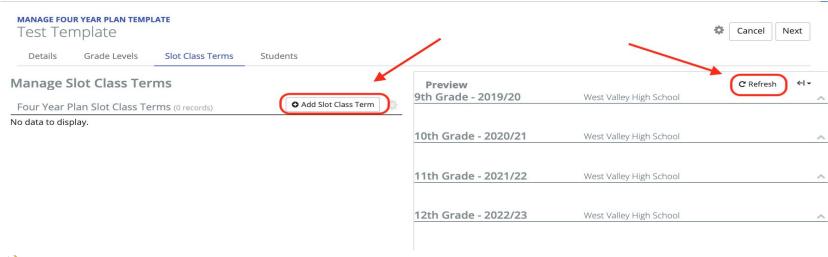

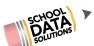

#### **Adding Slot Class Terms**

Here we are going to add a Slot Class Term for EVERY GRADE and EVERY TERM TYPE. This means we will have two slots in Row 1, one slot for Semester 1, one slot for Semester 2.

Grade Level: 9th Grade

Slot/Period: 1

Class Term: Semester 1 of 2

**Graduation Requirements Summary** 

Group: Select your Subject (Ex:

English)

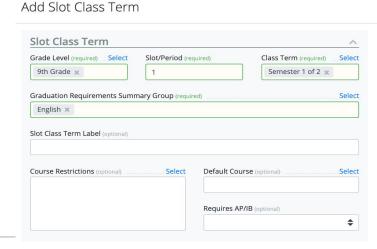

Note: Every time a new Slot Class Term is added, select **REFRESH** to view the Preview

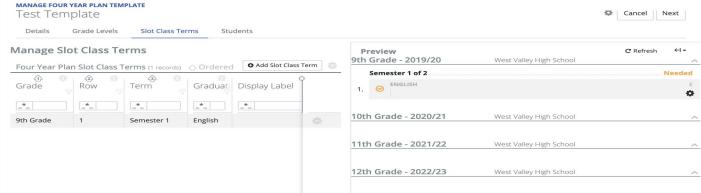

#### **Continue Adding Slot Class Terms**

Now that we have Semester 1 for First "Period", let's create Semester 2.

Click: Add Slot Class Term

**Grade Level:** 9 **Slot Period:** 1

Class Term: Semester 2 of 2

**Graduation Requirement:** English

(Don't forget to **REFRESH** the preview)

Continue adding slot class terms until the entire template is filled/complete.

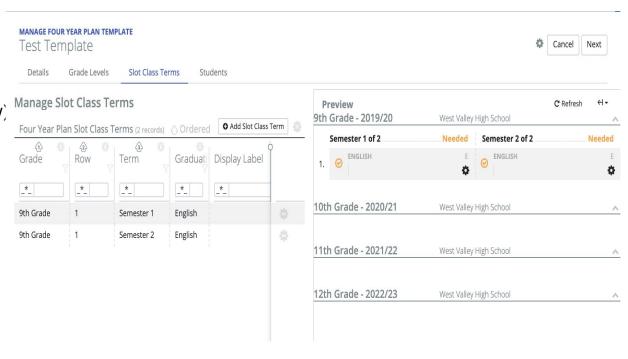

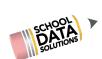

#### Viewing Students Using Four Year Plan Template

Now that all of the Slot Class Terms have been added, we suggest going back to the details page and setting the template as **Active**.

Once the template is active/available for students to build their four year plans off of, users can now go to the **Students** tab to view all of the students using their Four Year Plan Template.

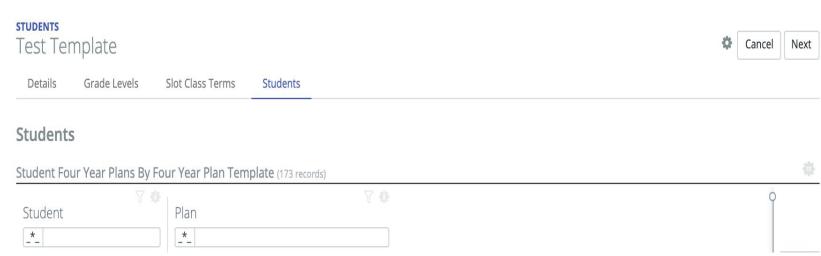

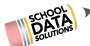

#### **How to Associate All Year Course Groups**

All Year Course Groups give you the option to tie two courses together. This is generally done for the First Semester course and tying it to the Second Semester course, for example, tying English 9 S1 to English 9 S2. The idea is that when students select the first course on their Four Year Plan, the system would automatically apply the second course to their second semester slot.

#### Go to:

- 1. Four Year Planning Application
- 2. Select Data Admin Role
- 3. Select All Year Course Groups

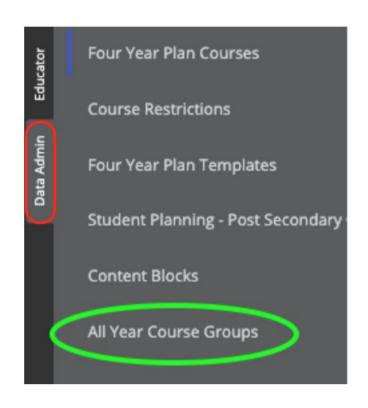

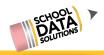

Click: Add Record

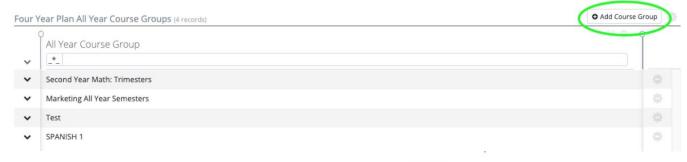

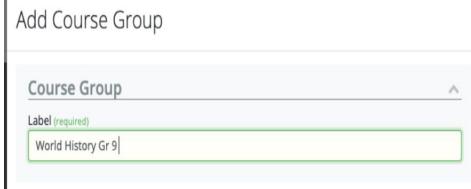

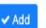

Name the Course Group. For example, if you were tying World History 9 courses together, you could name the course group "World History Gr 9".

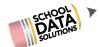

Now we will see our new group in the original list. To add courses to the Course Group, click on the gear icon to the right of the row. Then click: Add Course.

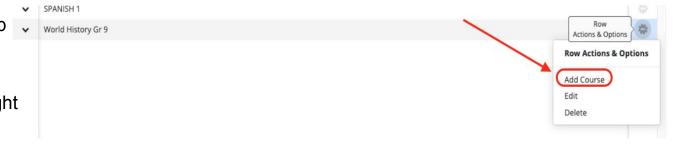

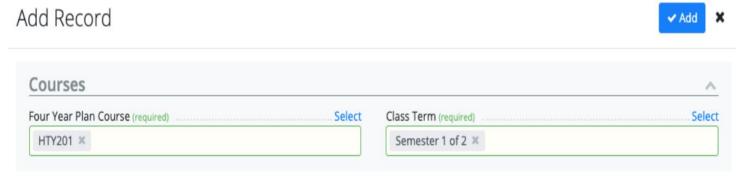

Here we will select the first Course in the group. We will then verify that this first course will be Semester 1 of 2. Once finished, click: **Add.** 

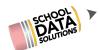

Once we add that first Course to the Course Group, we'll be brought back to the original page where we can view all Course Groups. We'll expand the Course Group we made (World History) and we can now see the first course added. To add the Second course, we'll click on the gear icon along the side of the Course Group, and then click: **Add Course.** 

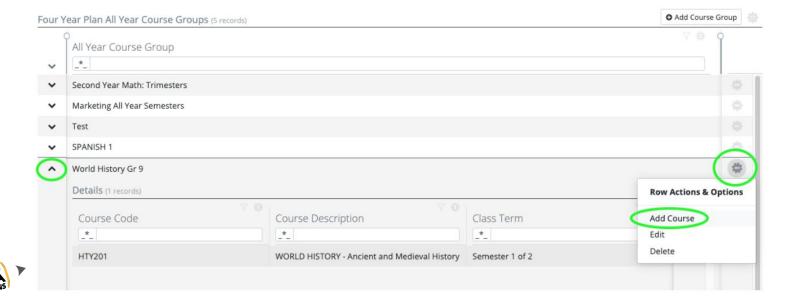

Now we will add the second semester course.

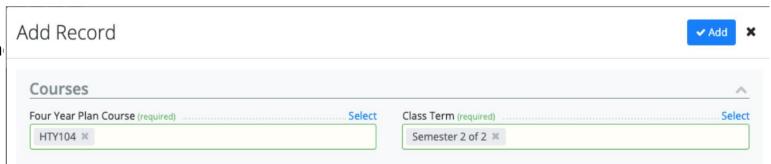

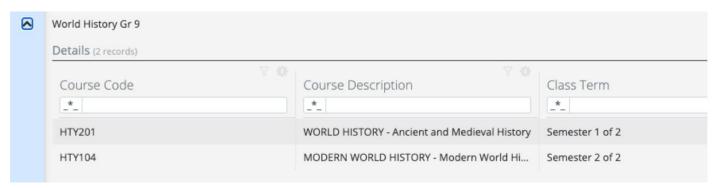

Once the second semester course has been added, we can see the two courses under the Course Group.

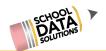

#### **Graduation Monitor Data Admin**

- State Course Codes
- Assessment Tests
- Graduation Credit Counts
- Status Colors
- Accomplishment Codes

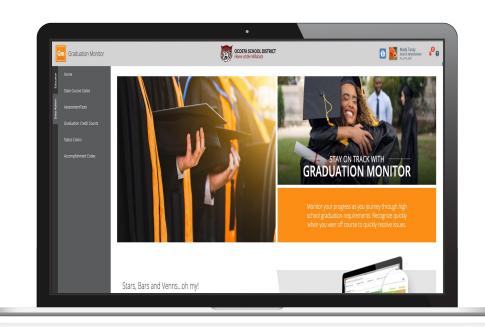

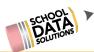

## Graduation Monitor Customization GM printable doc

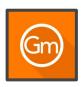

#### **State Course Codes**

Each row is a **State Course Code**, by default only those that are used on a course are displayed. Each column to the right represents a **Graduation Requirement**.

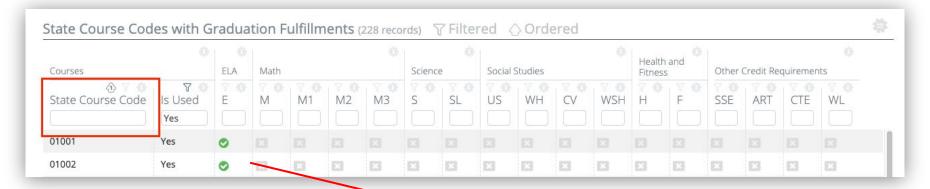

If there is a **green check** in it, then that State Course Code is tied to that subject or sub-type.

In the example, in **Four Year Plans** on courses with the State Course Code **01001**, it will display an **E** noting it is tied to **English**.

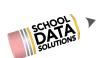

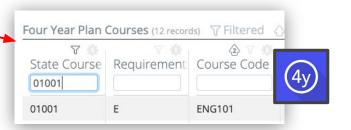

#### **Graduation Monitor Customization**

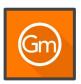

#### **Graduation Credit Counts**

Each row is a **Graduation Base year**; each column to the right represents a **Graduation Requirement Credit Count**.

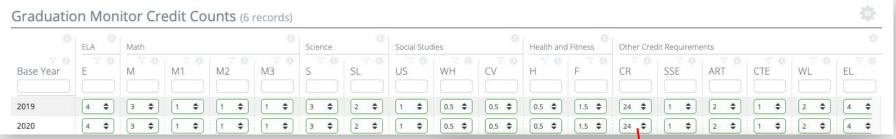

The number in the count is what used to calculate On Track, At Risk, or Requirement Met status for each Graduation Requirement.

Viewing a student's Graduation Monitor status, it will show credit tally if a student is **On Track**, **At Risk** or **Requirement Met** in the necessary categories.

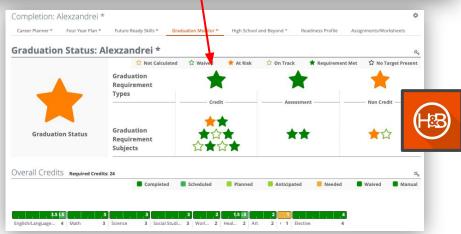

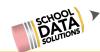

#### **Credit Amounts and Colors**

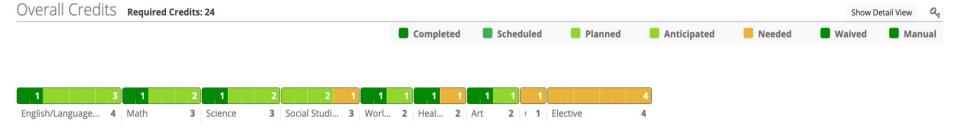

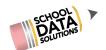